## Dashboard: Pay Tax – E-Payment

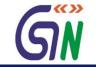

| Goods and Serv                               |                                  |                                     |             |                        | '                                 |                                 |  |
|----------------------------------------------|----------------------------------|-------------------------------------|-------------|------------------------|-----------------------------------|---------------------------------|--|
| Dashboard Services - Notif                   | ications & Circulars +           | Acts & Rules -                      | Downloads - | This section you the c | 0000000000000000                  |                                 |  |
| ☆ > GST Services > Payments                  |                                  |                                     |             | Challan g              | generated                         | Senglish                        |  |
| GST Challan<br><b>CPIN</b><br>16020700000001 |                                  | Challan Generation Date 22-Feb-2016 |             |                        | Challan Expiry Date<br>29/02/2016 |                                 |  |
| Mode Of Payment:                             |                                  | E-Payment                           |             | $\checkmark$           |                                   |                                 |  |
| Details Of Taxpayer                          |                                  |                                     |             |                        |                                   |                                 |  |
| GSTIN<br>07APPCK7465F1Z1                     | Email-Id<br>kfoods@gmail.com     |                                     |             |                        |                                   | Mobile Number<br>+91-9876453210 |  |
| Name                                         |                                  | Addre                               | ss          |                        |                                   |                                 |  |
| Kamath Foods Private Limited                 | C-134, Kamla Nagar, Delhi-110070 |                                     |             |                        |                                   |                                 |  |
| Details of Deposit                           |                                  |                                     |             |                        |                                   |                                 |  |
|                                              | Tax(₹)                           | Interest(₹)                         | Penalty(₹)  | Fees(₹)                | Other(₹)                          | Total(₹)                        |  |
| CGST (0001)                                  | 3,000                            | 1,000                               | 250         | 250                    | 500                               | 5,000                           |  |

1,000

1,000

750

250

750

250

Total Challan Amount (In words) : Rupees Fifteen Thousands only

Select Mode of E-Payment

Total Challan Amount : ₹15,000/-

E Preferred Banks

E Net Banking

IGST (0002)

Delhi GST (0004)

Credit/Debit Cards

From here you can choose the mode of payment given for making an E-payment.

2,000

3,000

MAKE PAYMENT

500

500

5,000

5,000